# COMPUTER ARCHITECTURE - PROJCET 2 ANALYSIS OF CACHE PARAMETERS AND TRADE-OFFS ON X86 PROCESSOR USING GEM5 SIMULATION

David Jegan Abishek Department of Computer Science University at Buffalo davidjeg@buffalo.edu

*Abstract*— The primary focus of our project is predict simulate the following benchmarks 401.bzip2, 429.mcf, 456.hmmer, 458.sjeng and 470.lbm. The parameters changed to identify this simulation are

- 1) L1d cache size
- 2) L1i cache size
- 3) L2 cache size
- 4) Block size
- 5) L1i associativity
- 6) L1d associativity
- 7) L2 associativity

```
CPI = 1 + \frac{(IL1.miss_num + DLI.miss_num) \times 6 + L2.miss_num \times 50}{L1.miss_num \times 6 + L2.miss_num \times 50}Total Inst num
```
#### I. RESULTS AND EVALUATION

I ran the visualization locally, and have hosted it on Google colab to generate a sharable link.

[https://colab.research.google.com/](https://colab.research.google.com/drive/1wDYy8iJ9QlbYIIVRsxUW6CISIPBAVn2t) [drive/1wDYy8iJ9QlbYIIVRsxUW6CISIPBAVn2t](https://colab.research.google.com/drive/1wDYy8iJ9QlbYIIVRsxUW6CISIPBAVn2t)

## *A. 401.bzip2*

.

#### Command

\$time ./build/X86/gem5.opt -d /home/csgrad/davidjeg /401/op1\_1 ./ configs/example/se.py –c ./ benchmark  $/401$ . bzip $2/$  src / benchmark  $-0$ ./ benchmark / 401. bzip 2 / data / input . program - I  $100000000 - \text{caches } -12 \text{ cache} - 12 \text{ size} = 1 \text{MB }$ l 1 d \_s i z e =64kB −−l 1 i \_s i z e =64kB −− c a c h e l i n e \_s i z e  $=64$   $-11d$  assoc = 2  $-11i$  assoc = 2  $-12$  assoc = 2

## Results

*1) L1d(Data) cache size:*

- The default parameter values for L1i size is 64kB, L2 size is 1MB, Block size is 64B, L1i associativity is 2, L1d associativity is 2, L2 associativity is 2
- The L1d cache is changed in size and miss/hit rate is determined.
- We increase L1d sizes 16, 32, 64, 128, 256 in Kbs respectively.
- The L2 miss rate is decreasing and increasing based on the L1d size. This is because, L1d content is a subset of L2 cache.

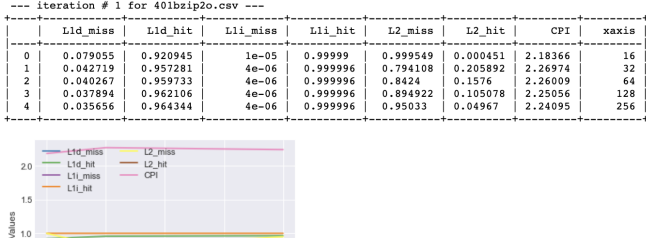

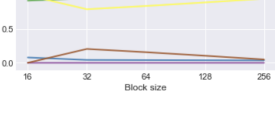

---------------------<br>-- iteration # 2 for 401bzin2o.csv -

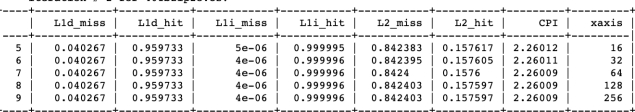

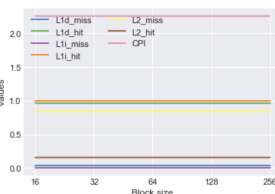

#### *2) L1i(Instruction) cache size:*

- The default parameter values for L1d size is 64kB, L2 size is 1MB, Block size is 64B, L1i associativity is 2, L1d associativity is 2, L2 associativity is 2
- The L1i cache is changed in size and miss/hit rate is determined.
- We increase L1i sizes 16, 32, 64, 128, 256 in kbs respectively.
- The L1i miss rate is decreasing and L1i hit rate is increasing. because of this , CPI is decreasing as size of L1i increases.
- *3) L2 cache size:*
- The default parameter values for L1d size is 64kB, L1i size is 64kB, Block size is 64B, L1i associativity is 2, L1d associativity is 2, L2 associativity is 2
- The L2 cache is changed in size and miss/hit rate is determined.

----------------------<br>--- iteration # 3 for 401bzip2o.csv --

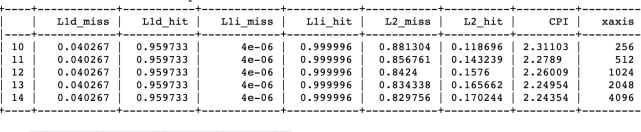

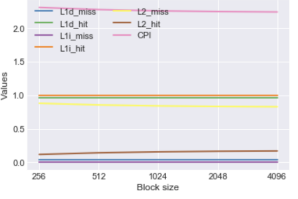

- We increase L2 sizes 256, 512, 1024, 2048, 4096 in kbs respectively.
- The L2 miss rate is decreasing and the L2 hit rate is increasing. This is because there is more data available in L2, therefore the number of hits shoot up.Also the CPI is reduced as the L2 cache size increases.

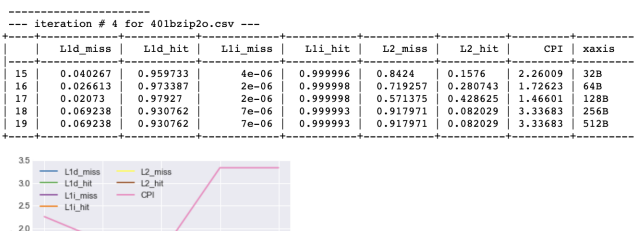

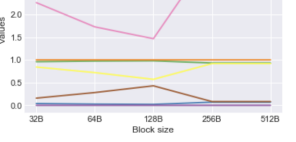

### *4) Block size:*

- The default parameter values for L1d size is 64kB, L1i size is 64kB, L2 size is 1MB, L1i associativity is 2, L1d associativity is 2, L2 associativity is 2
- The Block is changed in size and miss/hit rate is determined.
- We increase Block sizes  $32, 64, 128, 256, 512$  in terms of B respectively.
- As block size increases, L1i miss rate is decreasing and accordingly the hit rates are increasing.The CPI is decreasing till 128B and then increasing

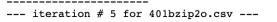

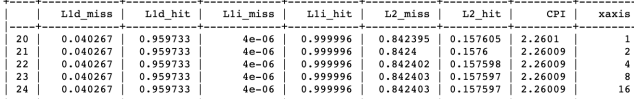

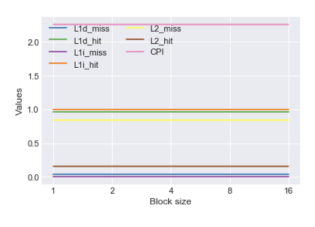

#### *5) L1i Associativity:*

- The default parameter values for L1d size is 64kB, L1i size is 64kB, L2 size is 1MB, Block size is 64B, L1d associativity is 2, L2 associativity is 2
- The L1i associativity is changed in size and miss/hit rate is determined.
- We increase L1d associativity sizes 1, 2, 4, 8, 16 respectively.
- The CPI remains the same, though the L1i associativity is increased.

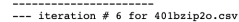

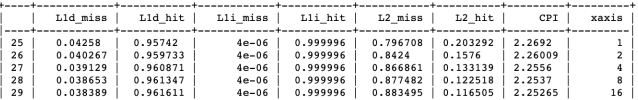

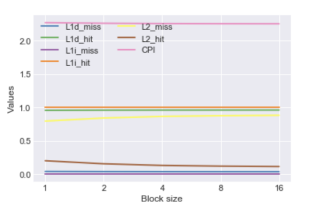

#### *6) L1d Associativity:*

- The default parameter values for L1d size is 64kB, L1i size is 64kB, L2 size is 1MB, Block size is 64B, L1i associativity is 2, L2 associativity is 2
- The L1d Associativity is changed in size and miss/hit rate is determined.
- We increase L1d Associativity sizes 1, 2, 4, 8, 16 respectively.
- As L1d associativity increases, L1d miss rate is decreasing and accordingly the L1d hit rates are increasing.The CPI is decreasing with the increase of L1d associativity

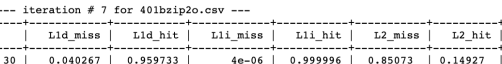

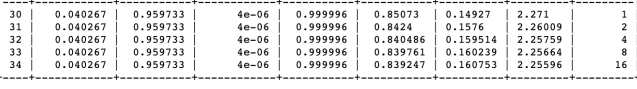

 $CPI$ -------<br>xaxis

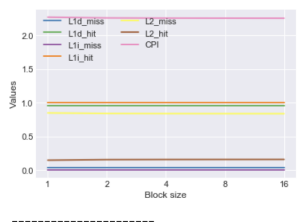

#### *7) L2 Associativity:*

- The default parameter values for L1d size is 64kB, L1i size is 64kB, L2 size is 1MB, L1i associativity is 2, L1d associativity is 2, Block size is 64B
- The L<sub>2</sub> Associativity is changed in size and miss/hit rate is determined.
- We increase L2 Associativity sizes 1, 2, 4, 8, 16 respectively.

• As the L2 associativity is increasing, the L2 miss rate is decreasing and the hit rate is increasing. The CPI is decreasing as the L2 associativity is increasing

## *B. 429.mcf*

## Command

```
$time ./build/X86/gem5.opt -d /home/csgrad/davidjeg
  / 429/ op 1_1 ./ c on figs / example / se . py -c ./
 benchma rk / 4 2 9 . mcf / s r c / benchma rk −o . / benchma rk
 /429. mcf/data/inp.in -I 100000000 -caches
 l2 \text{ cache } -l2 \text{ -} \text{size} = lMB - l11 \text{ d} \text{ -} \text{size} = 64 \text{kB}11i size =64kB -c a cheline size =64 -11d -assoc =2
   -11 i _assoc = 2 - 12 _assoc = 2
```
## Results

--- iteration # 1 for 429mcfo.csv ---

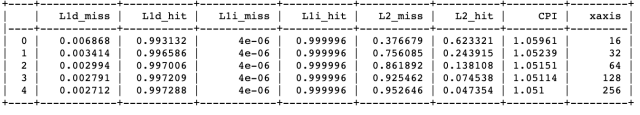

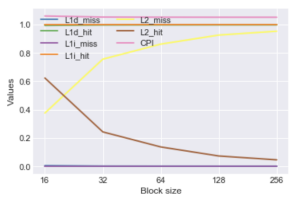

# *1) L1d(Data) cache size:*

- The default parameter values for L1i size is 64kB, L2 size is 1MB, Block size is 64B, L1i associativity is 2, L1d associativity is 2, L2 associativity is 2
- The L1d cache is changed in size and miss/hit rate is determined.
- We increase L1d sizes 16, 32, 64, 128, 256 in Kbs respectively.
- The L2 miss rate is decreasing and increasing based on the L1d size. This is because, L1d content is a subset of L2 cache. The CPI is found to be decreasing wrt increase in L1d.

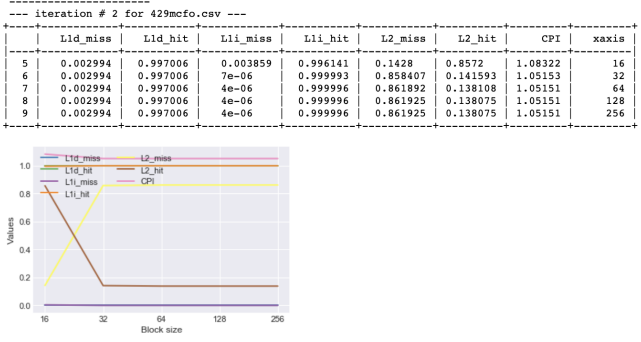

# *2) L1i(Instruction) cache size:*

- The default parameter values for L1d size is 64kB, L2 size is 1MB, Block size is 64B, L1i associativity is 2, L1d associativity is 2, L2 associativity is 2
- The L1i cache is changed in size and miss/hit rate is determined.
- We increase L1i sizes 16, 32, 64, 128, 256 in kbs respectively.
- The L1i miss rate is decreasing and L1i hit rate is increasing. because of this , CPI is decreasing as size of L1i increases.

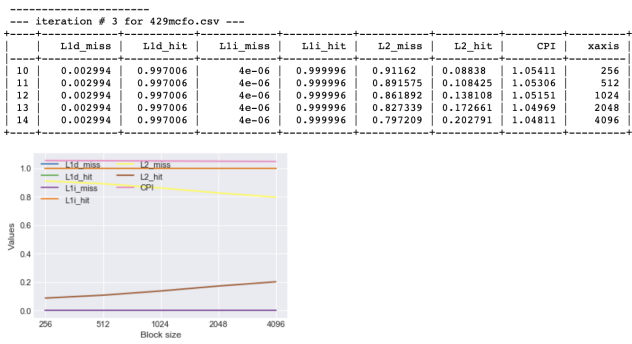

# *3) L2 cache size:*

- The default parameter values for L1d size is 64kB, L1i size is 64kB, Block size is 64B, L1i associativity is 2, L1d associativity is 2, L2 associativity is 2
- The L<sub>2</sub> cache is changed in size and miss/hit rate is determined.
- We increase L2 sizes 256, 512, 1024, 2048, 4096 in kbs respectively.
- The L2 miss rate is decreasing and the L2 hit rate is increasing. This is because there is more data available in L2, therefore the number of hits shoot up.Also the CPI is reduced as the L2 cache size increases.

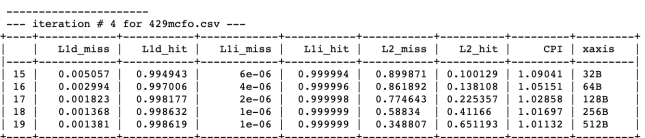

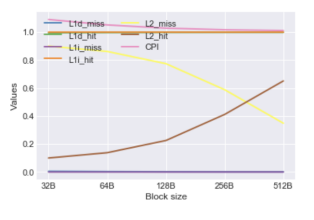

# *4) Block size:*

- The default parameter values for L1d size is 64kB, L1i size is 64kB, L2 size is 1MB, L1i associativity is 2, L1d associativity is 2, L2 associativity is 2
- The Block is changed in size and miss/hit rate is determined.
- We increase Block sizes 32, 64, 128, 256, 512 in terms of B respectively.
- As block size increases, L1i miss rate is decreasing and accordingly the hit rates are increasing.The CPI is decreasing as block size increases.

----------------------<br>--- iteration # 5 for 429mcfo.csv ---

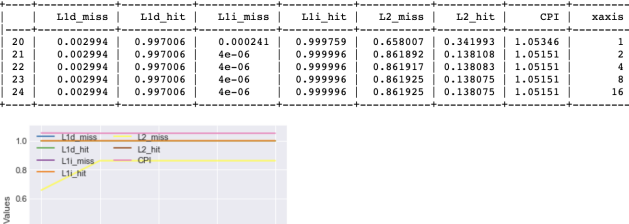

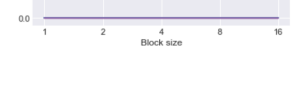

- *5) L1i Associativity:*
- The default parameter values for L1d size is 64kB, L1i size is 64kB, L2 size is 1MB, Block size is 64B, L1d associativity is 2, L2 associativity is 2
- The L1i associativity is changed in size and miss/hit rate is determined.
- We increase L1d associativity sizes 1, 2, 4, 8, 16 respectively.
- The CPI remains the same, though the L1i associativity is increased.

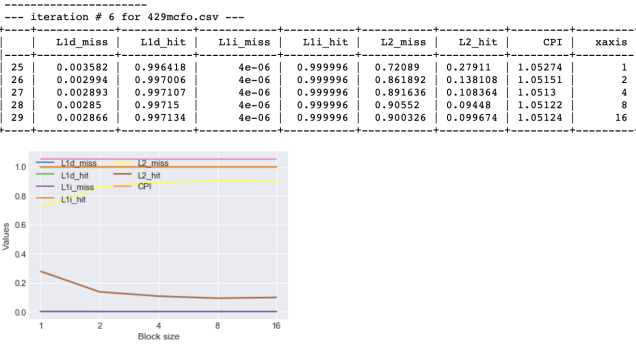

## *6) L1d Associativity:*

- The default parameter values for L1d size is 64kB, L1i size is 64kB, L2 size is 1MB, Block size is 64B, L1i associativity is 2, L2 associativity is 2
- The L1d Associativity is changed in size and miss/hit rate is determined.
- We increase L1d Associativity sizes 1, 2, 4, 8, 16 respectively.
- As L1d associativity increases, L1d miss rate is decreasing and accordingly the L1d hit rates are increasing.The CPI is decreasing with the increase of L1d associativity

## *7) L2 Associativity:*

- The default parameter values for L1d size is 64kB, L1i size is 64kB, L2 size is 1MB, L1i associativity is 2, L1d associativity is 2, Block size is 64B
- The L<sub>2</sub> Associativity is changed in size and miss/hit rate is determined.
- We increase L2 Associativity sizes 1, 2, 4, 8, 16 respectively.

-----------------------<br>--- iteration # 7 for 429mcfo.csv ---

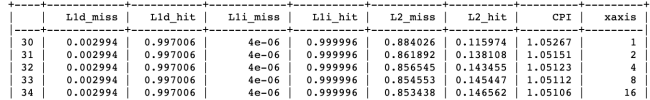

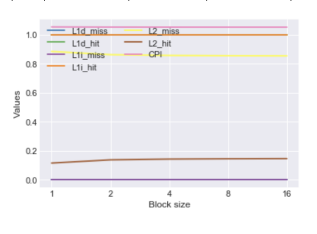

• As the L2 associativity is increasing, the L2 miss rate is decreasing and the hit rate is increasing. The CPI is decreasing as the L2 associativity is increasing

# *C. 456.hmmer*

#### Command

\$time ./build/X86/gem5.opt -d /home/csgrad/davidjeg /456/ op 1<sup>-1</sup> ./ configs/example/se.py –c ./ benchmark / 456. hmmer / src / benchmark –o ./ benchmark  $/456$ . hmmer / data / bombesin. hmm. new  $-I$  $100000000 - \text{cache} - 12 \text{cache} - 12 \text{ size} = 1 \text{MB}$  $11 d$  \_size =64kB  $-11 i$  \_size =64kB  $-$ c a cheline \_size  $=64$   $-11d$  assoc = 2  $-11i$  assoc = 2  $-12$  assoc = 2

#### Results

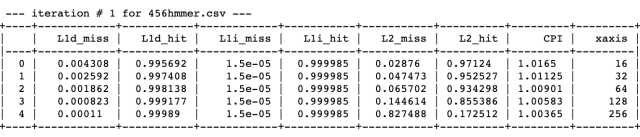

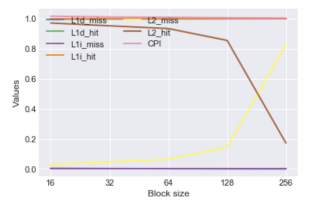

## *1) L1d(Data) cache size:*

- The default parameter values for L1i size is 64kB, L2 size is 1MB, Block size is 64B, L1i associativity is 2, L1d associativity is 2, L2 associativity is 2
- The L1d cache is changed in size and miss/hit rate is determined.
- We increase L1d sizes 16, 32, 64, 128, 256 in Kbs respectively.
- The L2 miss rate is decreasing and increasing based on the L1d size. This is because, L1d content is a subset of L2 cache. The L1d hit and miss rate is increasing and decreasing respectively.

#### *2) L1i(Instruction) cache size:*

- The default parameter values for L1d size is 64kB, L2 size is 1MB, Block size is 64B, L1i associativity is 2, L1d associativity is 2, L2 associativity is 2
- The L1i cache is changed in size and miss/hit rate is determined.

----------------------<br>--- iteration # 2 for 456hmmer.csv ---

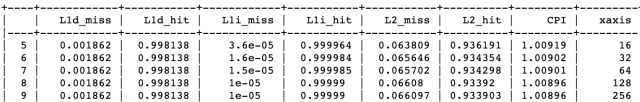

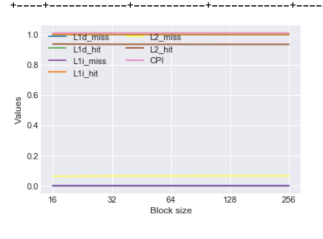

- We increase L1i sizes 16, 32, 64, 128, 256 in kbs respectively.
- The L1i miss rate is decreasing and L1i hit rate is increasing. because of this , CPI is decreasing as size of L1i increases.

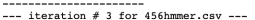

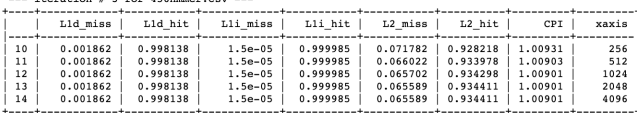

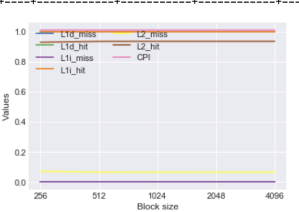

#### *3) L2 cache size:*

- The default parameter values for L1d size is 64kB, L1i size is 64kB, Block size is 64B, L1i associativity is 2, L1d associativity is 2, L2 associativity is 2
- The L2 cache is changed in size and miss/hit rate is determined.
- We increase L2 sizes 256, 512, 1024, 2048, 4096 in kbs respectively.
- The L2 miss rate is decreasing and the L2 hit rate is increasing. This is because there is more data available in L2, therefore the number of hits shoot up.Also the CPI is reduced as the L2 cache size increases.

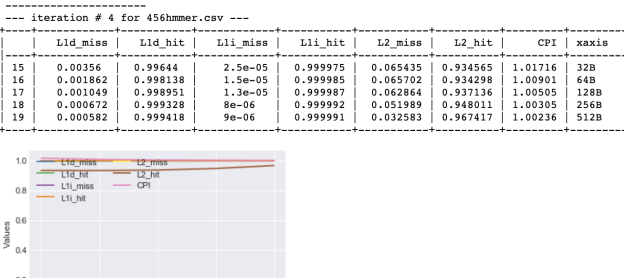

*4) Block size:*

- The default parameter values for L1d size is 64kB, L1i size is 64kB, L2 size is 1MB, L1i associativity is 2, L1d associativity is 2, L2 associativity is 2
- The Block is changed in size and miss/hit rate is determined.
- We increase Block sizes 32, 64, 128, 256, 512 in terms of B respectively.
- As block size increases, L1i miss rate is decreasing and accordingly the hit rates are increasing.The CPI is decreasing as block size increases.

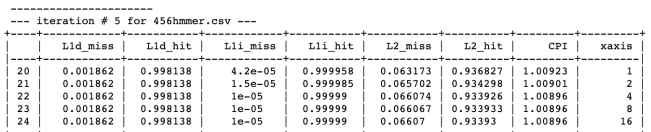

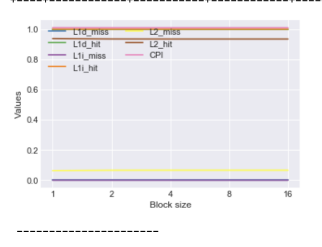

#### *5) L1i Associativity:*

- The default parameter values for L1d size is 64kB, L1i size is 64kB, L2 size is 1MB, Block size is 64B, L1d associativity is 2, L2 associativity is 2
- The L1i associativity is changed in size and miss/hit rate is determined.
- We increase L1d associativity sizes 1, 2, 4, 8, 16 respectively.
- The CPI remains the same, though the L1i associativity is increased.

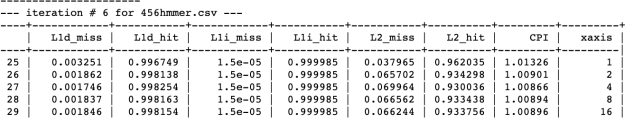

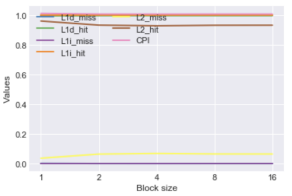

#### *6) L1d Associativity:*

- The default parameter values for L1d size is 64kB, L1i size is 64kB, L2 size is 1MB, Block size is 64B, L1i associativity is 2, L2 associativity is 2
- The L1d Associativity is changed in size and miss/hit rate is determined.
- We increase L1d Associativity sizes 1, 2, 4, 8, 16 respectively.
- As L1d associativity increases, L1d miss rate is decreasing and accordingly the L1d hit rates are increasing.The

CPI is decreasing with the increase of L1d associativity

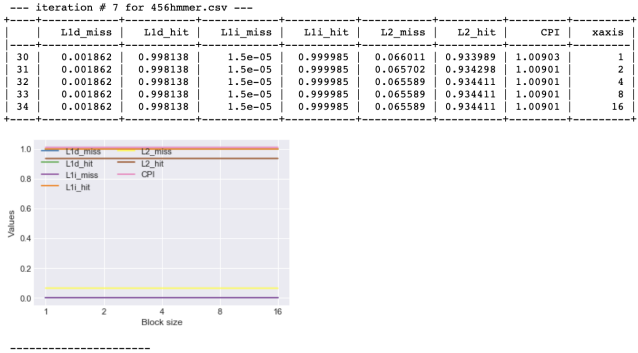

#### *7) L2 Associativity:*

- The default parameter values for L1d size is 64kB, L1i size is 64kB, L2 size is 1MB, L1i associativity is 2, L1d associativity is 2, Block size is 64B
- The L2 Associativity is changed in size and miss/hit rate is determined.
- We increase L2 Associativity sizes 1, 2, 4, 8, 16 respectively.
- As the L2 associativity is increasing, the L2 miss rate is decreasing and the hit rate is increasing. The CPI is decreasing as the L2 associativity is increasing

#### *D. 458.sjeng*

#### Command

```
$time ./ build /X86/gem5.opt -d /home/csgrad/davidjeg
/458/op1_1 ./configs/example/se.py -c ./
benchmark / 458. sjeng / src / benchmark –o ./
benchmark / 458. sjeng / data / test. txt -I 100000000
−−c a ches - -12 c a che - -12 siz e =1MB - - 11 d siz e =64
 kB -−l1i_size=64kB -−c a c h e line_size=64 -−
11 d_{-}a s s o c = 2 −−11 i _a s s o c = 2 −− 12 _a s s o c = 2
```
#### Results

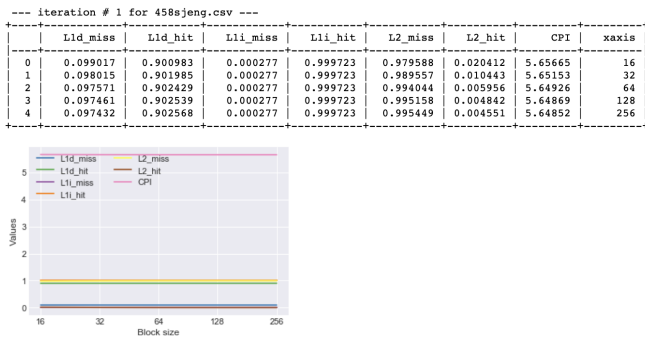

*1) L1d(Data) cache size:*

- The default parameter values for L1i size is 64kB, L2 size is 1MB, Block size is 64B, L1i associativity is 2, L1d associativity is 2, L2 associativity is 2
- The L1d cache is changed in size and miss/hit rate is determined.
- We increase L1d sizes 16, 32, 64, 128, 256 in Kbs respectively.

• The L2 miss rate is decreasing and increasing based on the L1d size. This is because, L1d content is a subset of L2 cache. The L1d hit and miss rate is increasing and decreasing respectively.

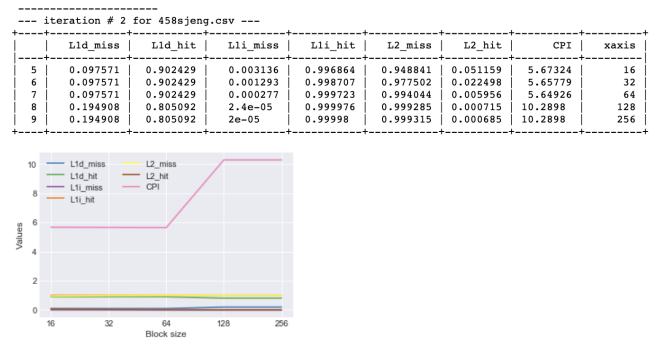

#### *2) L1i(Instruction) cache size:*

- The default parameter values for L1d size is 64kB, L2 size is 1MB, Block size is 64B, L1i associativity is 2, L1d associativity is 2, L2 associativity is 2
- The L1i cache is changed in size and miss/hit rate is determined.
- We increase L1i sizes 16, 32, 64, 128, 256 in kbs respectively.
- The L1i miss rate is decreasing and L1i hit rate is increasing. because of this , CPI is decreasing as size of L1i increases.

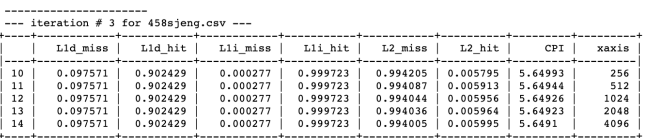

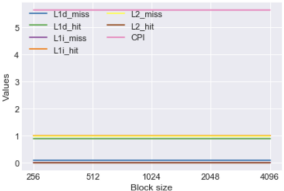

## *3) L2 cache size:*

- The default parameter values for L1d size is 64kB, L1i size is 64kB, Block size is 64B, L1i associativity is 2, L1d associativity is 2, L2 associativity is 2
- The L2 cache is changed in size and miss/hit rate is determined.
- We increase L2 sizes 256, 512, 1024, 2048, 4096 in kbs respectively.
- The L2 miss rate is decreasing and the L2 hit rate is increasing. This is because there is more data available in L2, therefore the number of hits shoot up.Also the CPI is reduced as the L2 cache size increases.
- *4) Block size:*

----------------------<br>--- iteration # 4 for 458sjeng.csv ---

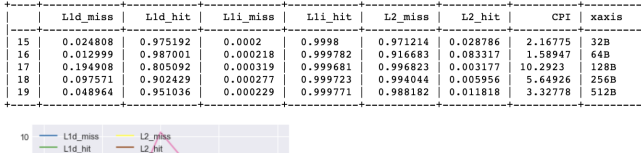

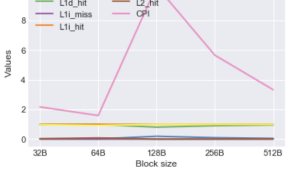

- The default parameter values for L1d size is 64kB, L1i size is 64kB, L2 size is 1MB, L1i associativity is 2, L1d associativity is 2, L2 associativity is 2
- The Block is changed in size and miss/hit rate is determined.
- We increase Block sizes 32, 64, 128, 256, 512 in terms of B respectively.
- As block size increases, L1i miss rate is decreasing and accordingly the hit rates are increasing.The CPI is decreasing as block size increases till 128kb and then increases.

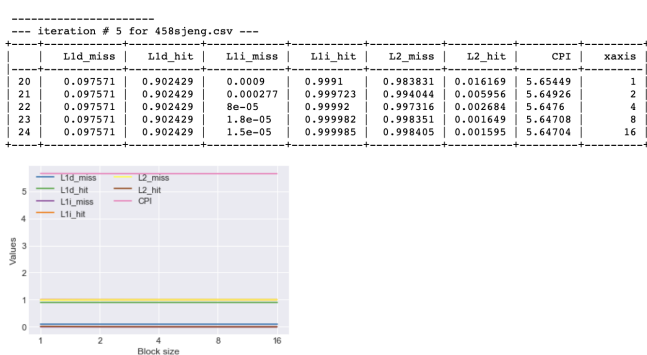

## *5) L1i Associativity:*

- The default parameter values for L1d size is 64kB, L1i size is 64kB, L2 size is 1MB, Block size is 64B, L1d associativity is 2, L2 associativity is 2
- The L1i associativity is changed in size and miss/hit rate is determined.
- We increase L1d associativity sizes 1, 2, 4, 8, 16 respectively.
- The CPI remains the same, though the L1i associativity is increased.

## *6) L1d Associativity:*

- The default parameter values for L1d size is 64kB, L1i size is 64kB, L2 size is 1MB, Block size is 64B, L1i associativity is 2, L2 associativity is 2
- The L1d Associativity is changed in size and miss/hit rate is determined.
- We increase L1d Associativity sizes 1, 2, 4, 8, 16 respectively.

----------------------<br>--- iteration # 6 for 458sjeng.csv ---

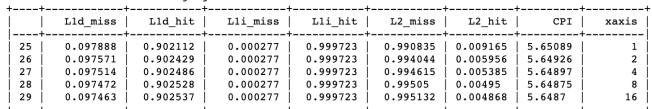

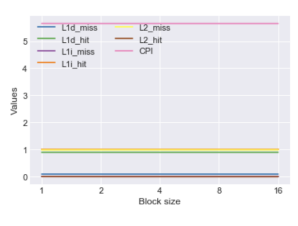

• As L1d associativity increases, L1d miss rate is decreasing and accordingly the L1d hit rates are increasing.The CPI is decreasing with the increase of L1d associativity

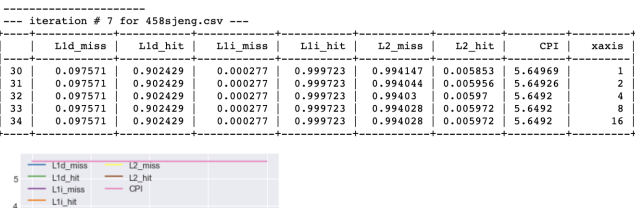

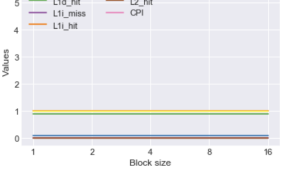

## *7) L2 Associativity:*

- The default parameter values for L1d size is 64kB, L1i size is 64kB, L2 size is 1MB, L1i associativity is 2, L1d associativity is 2, Block size is 64B
- The L2 Associativity is changed in size and miss/hit rate is determined.
- We increase L2 Associativity sizes 1, 2, 4, 8, 16 respectively.
- As the L2 associativity is increasing, the L2 miss rate is decreasing and the hit rate is increasing. The CPI is decreasing as the L2 associativity is increasing

# *E. 470.lbm*

## Command

```
$time ./build/X86/gem5.opt -d /home/csgrad/davidjeg
 / 470/ op 1_1 ./ configs/example/se.py -c/
 benchma rk / 4 7 0 . lbm / s r c / benchma rk −o . / benchma rk
 /470.1bm / data /1bm. in -I 100000000 -caches −<br>12 cache -I2-size = 1MB - 11 d-size = 64kB --12 size =1MB - 11 d size =64kB
 11i size =64kB -c a cheline size =64 -11d - assoc =2
    -11 i _assoc = 2 - 12 _assoc = 2
```
## Results

## *1) L1d(Data) cache size:*

- The default parameter values for L1i size is 64kB, L2 size is 1MB, Block size is 64B, L1i associativity is 2, L1d associativity is 2, L2 associativity is 2
- The L1d cache is changed in size and miss/hit rate is determined.

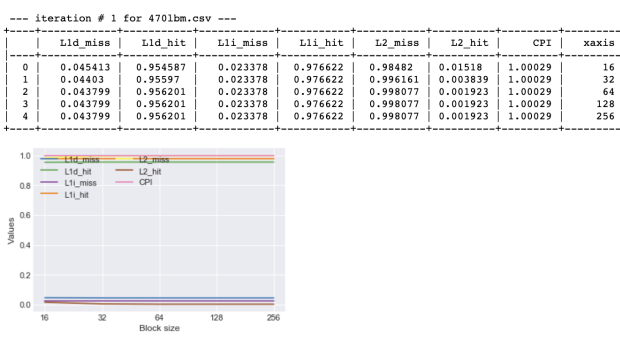

- We increase L1d sizes 16, 32, 64, 128, 256 in Kbs respectively.
- The L2 miss rate is decreasing and increasing based on the L1d size. This is because, L1d content is a subset of L2 cache. The L1d hit and miss rate is increasing and decreasing respectively.

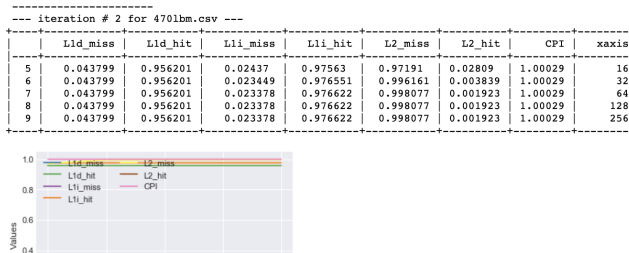

## *2) L1i(Instruction) cache size:*

- The default parameter values for L1d size is 64kB, L2 size is 1MB, Block size is 64B, L1i associativity is 2, L1d associativity is 2, L2 associativity is 2
- The L1i cache is changed in size and miss/hit rate is determined.
- We increase L1i sizes 16, 32, 64, 128, 256 in kbs respectively.
- The L1i miss rate is decreasing and L1i hit rate is increasing. because of this , CPI is decreasing as size of L1i increases.

| iteration # 3 for 4701bm.csv ---                                |                                                          |                                                          |                                                          |                                                          |                                                          |                                                          |                                                     |                                    |
|-----------------------------------------------------------------|----------------------------------------------------------|----------------------------------------------------------|----------------------------------------------------------|----------------------------------------------------------|----------------------------------------------------------|----------------------------------------------------------|-----------------------------------------------------|------------------------------------|
|                                                                 | Lld miss                                                 | Lld hit                                                  | Lli_miss                                                 | Lli hit                                                  | L2 miss                                                  | L2 hit                                                   | CPI                                                 | xaxis                              |
| 10<br>11<br>12<br>13<br>14                                      | 0.043799<br>0.043799<br>0.043799<br>0.043799<br>0.043799 | 0.956201<br>0.956201<br>0.956201<br>0.956201<br>0.956201 | 0.023378<br>0.023378<br>0.023378<br>0.023378<br>0.023378 | 0.976622<br>0.976622<br>0.976622<br>0.976622<br>0.976622 | 0.998077<br>0.998077<br>0.998077<br>0.998077<br>0.998077 | 0.001923<br>0.001923<br>0.001923<br>0.001923<br>0.001923 | 1.00029<br>1.00029<br>1.00029<br>1.00029<br>1.00029 | 256<br>512<br>1024<br>2048<br>4096 |
| 1.0<br>0.8<br>$\frac{8}{2}$ <sup>0.6</sup><br>0.4<br>0.2<br>0.0 | L1d miss<br>L1d hit<br>L1i miss<br>L1i hit<br>512<br>256 | $L2$ miss<br>L2_hit<br>CPI<br>1024<br>Block size         | 2048<br>4096                                             |                                                          |                                                          |                                                          |                                                     |                                    |

*3) L2 cache size:*

- The default parameter values for L1d size is 64kB, L1i size is 64kB, Block size is 64B, L1i associativity is 2, L1d associativity is 2, L2 associativity is 2
- The L2 cache is changed in size and miss/hit rate is determined.
- We increase L2 sizes 256, 512, 1024, 2048, 4096 in kbs respectively.
- The L2 miss rate is decreasing and the L2 hit rate is increasing. This is because there is more data available in L2, therefore the number of hits shoot up.Also the CPI is reduced as the L2 cache size increases.

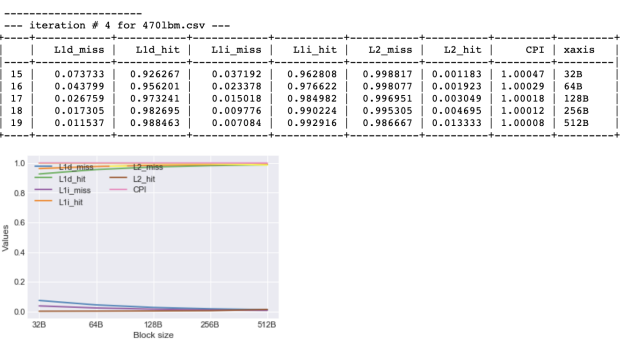

*4) Block size:*

- The default parameter values for L1d size is 64kB, L1i size is 64kB, L2 size is 1MB, L1i associativity is 2, L1d associativity is 2, L2 associativity is 2
- The Block is changed in size and miss/hit rate is determined.
- We increase Block sizes 32, 64, 128, 256, 512 in terms of B respectively.
- As block size increases, L1i miss rate is decreasing and accordingly the hit rates are increasing.The CPI is decreasing as block size increases till 128kb and then increases.

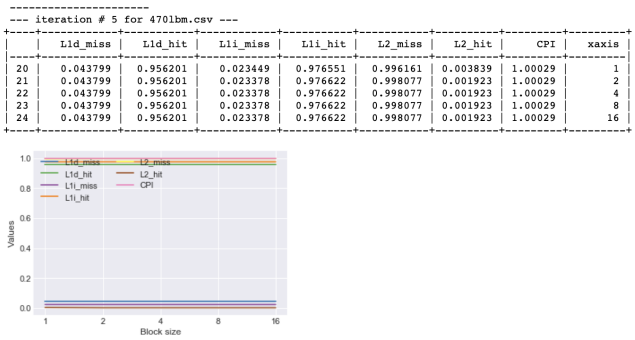

# *5) L1i Associativity:*

- The default parameter values for L1d size is 64kB, L1i size is 64kB, L2 size is 1MB, Block size is 64B, L1d associativity is 2, L2 associativity is 2
- The L1i associativity is changed in size and miss/hit rate is determined.
- We increase L1d associativity sizes 1, 2, 4, 8, 16 respectively.

• The CPI remains the same, though the L1i associativity is increased.

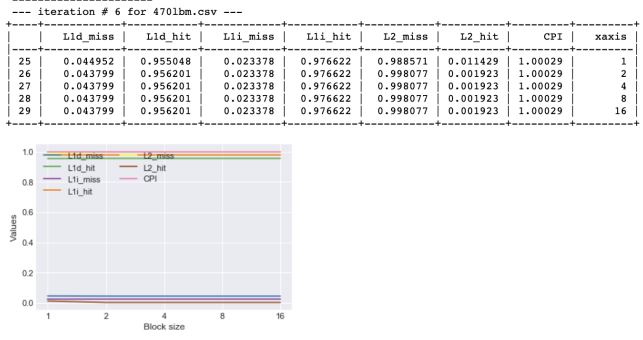

## *6) L1d Associativity:*

- The default parameter values for L1d size is 64kB, L1i size is 64kB, L2 size is 1MB, Block size is 64B, L1i associativity is 2, L2 associativity is 2
- The L1d Associativity is changed in size and miss/hit rate is determined.
- We increase L1d Associativity sizes 1, 2, 4, 8, 16 respectively.
- As L1d associativity increases, L1d miss rate is decreasing and accordingly the L1d hit rates are increasing.The CPI is decreasing with the increase of L1d associativity

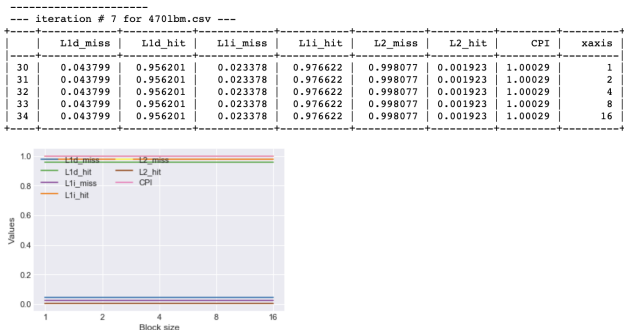

## *7) L2 Associativity:*

- The default parameter values for L1d size is 64kB, L1i size is 64kB, L2 size is 1MB, L1i associativity is 2, L1d associativity is 2, Block size is 64B
- The L2 Associativity is changed in size and miss/hit rate is determined.
- We increase L2 Associativity sizes 1, 2, 4, 8, 16 respectively.
- As the L2 associativity is increasing, the L2 miss rate is decreasing and the hit rate is increasing. The CPI is decreasing as the L2 associativity is increasing

#### **REFERENCES**

[1] https://github.com/timberjack/Project1 SPEC